# **Statistisches Bundesamt**

### **- Maschinelle Aufbereitung – Datensatzbeschreibung**

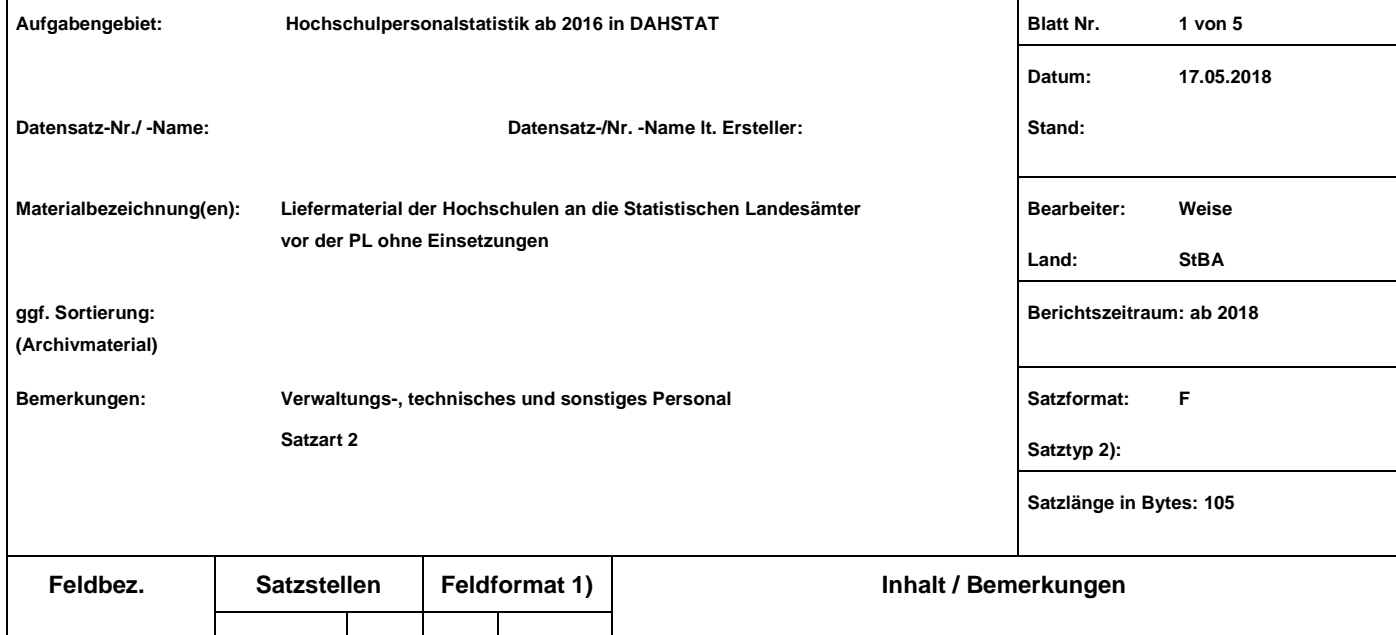

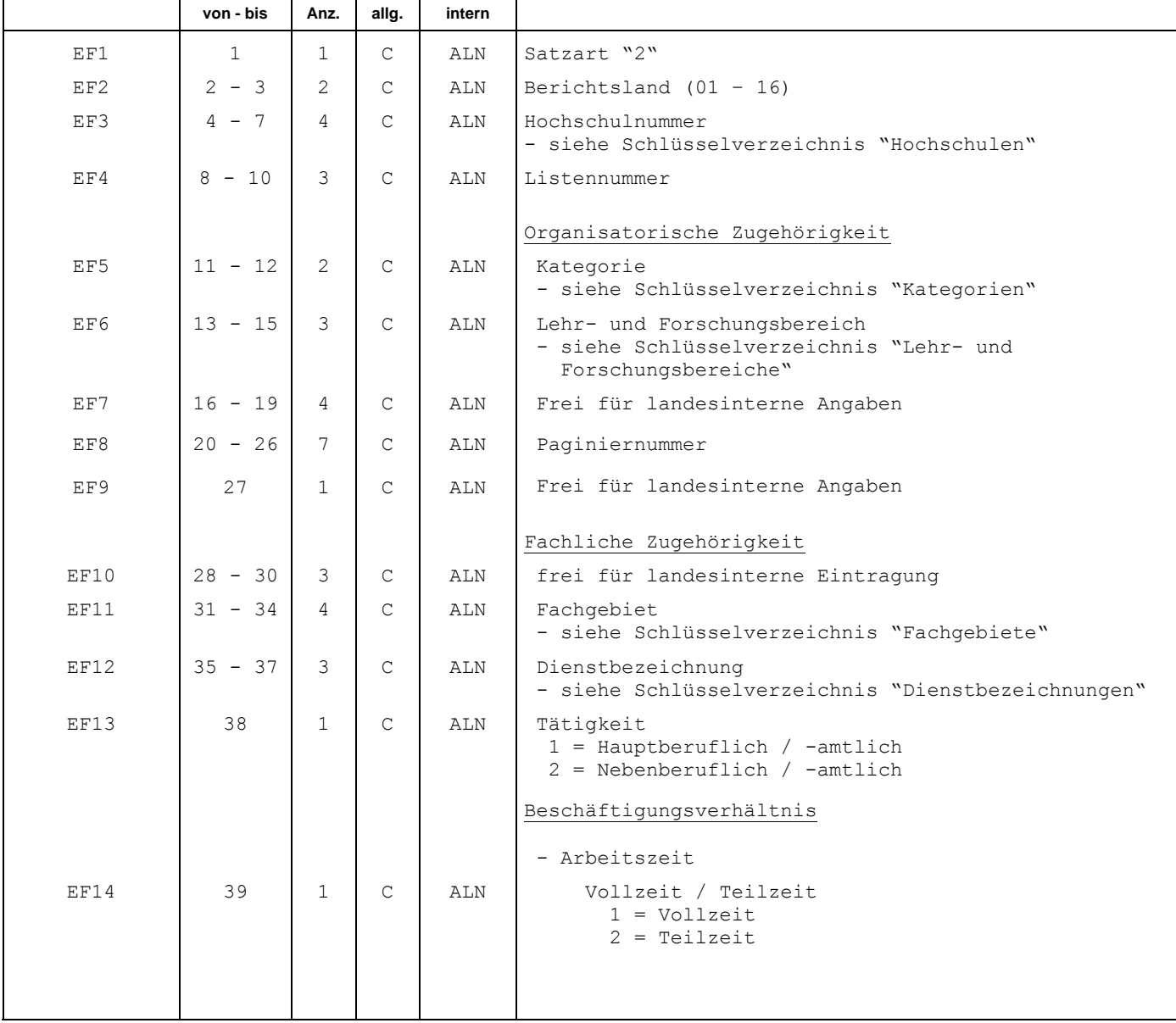

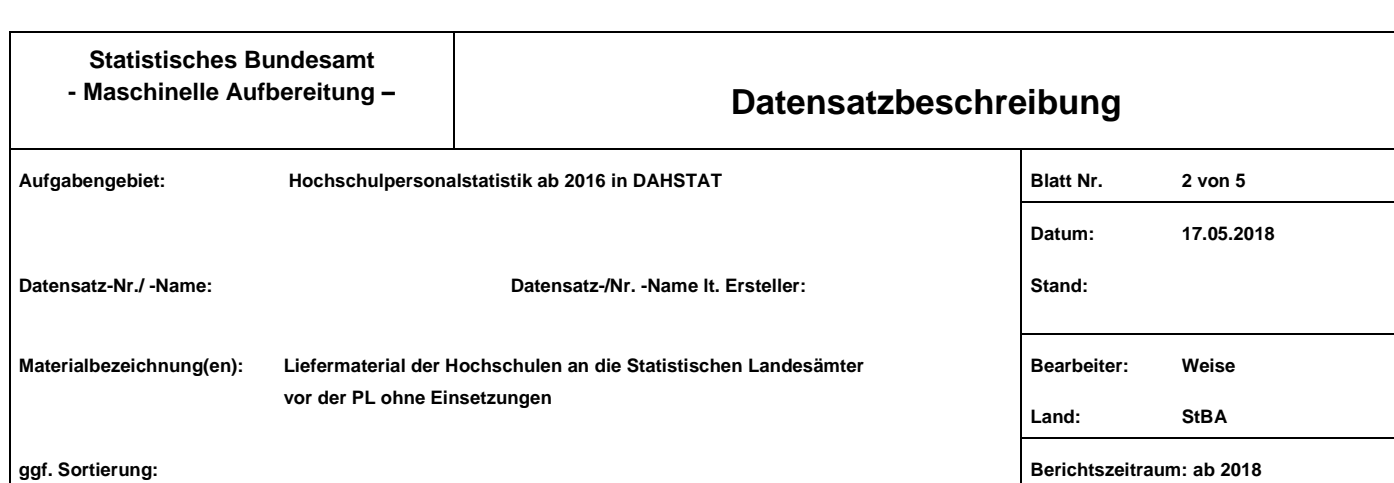

**(Archivmaterial)**

**Bemerkungen: Verwaltungs-, technisches und sonstiges Personal**

**Satzart 2**

**Satzformat: F**

**Satztyp 2):**

**Satzlänge in Bytes: 105**

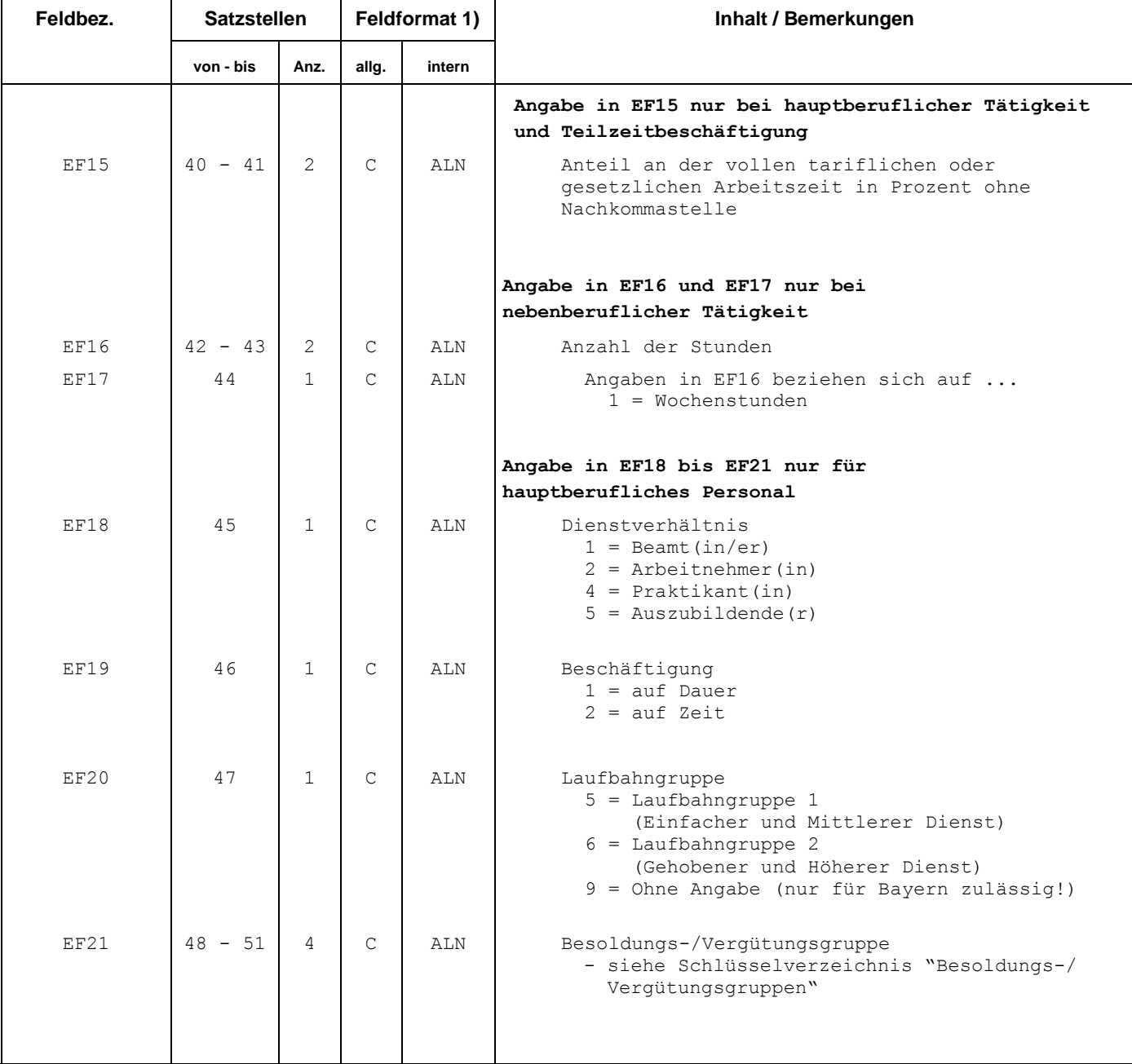

### **Statistisches Bundesamt**

### **- Maschinelle Aufbereitung – Datensatzbeschreibung**

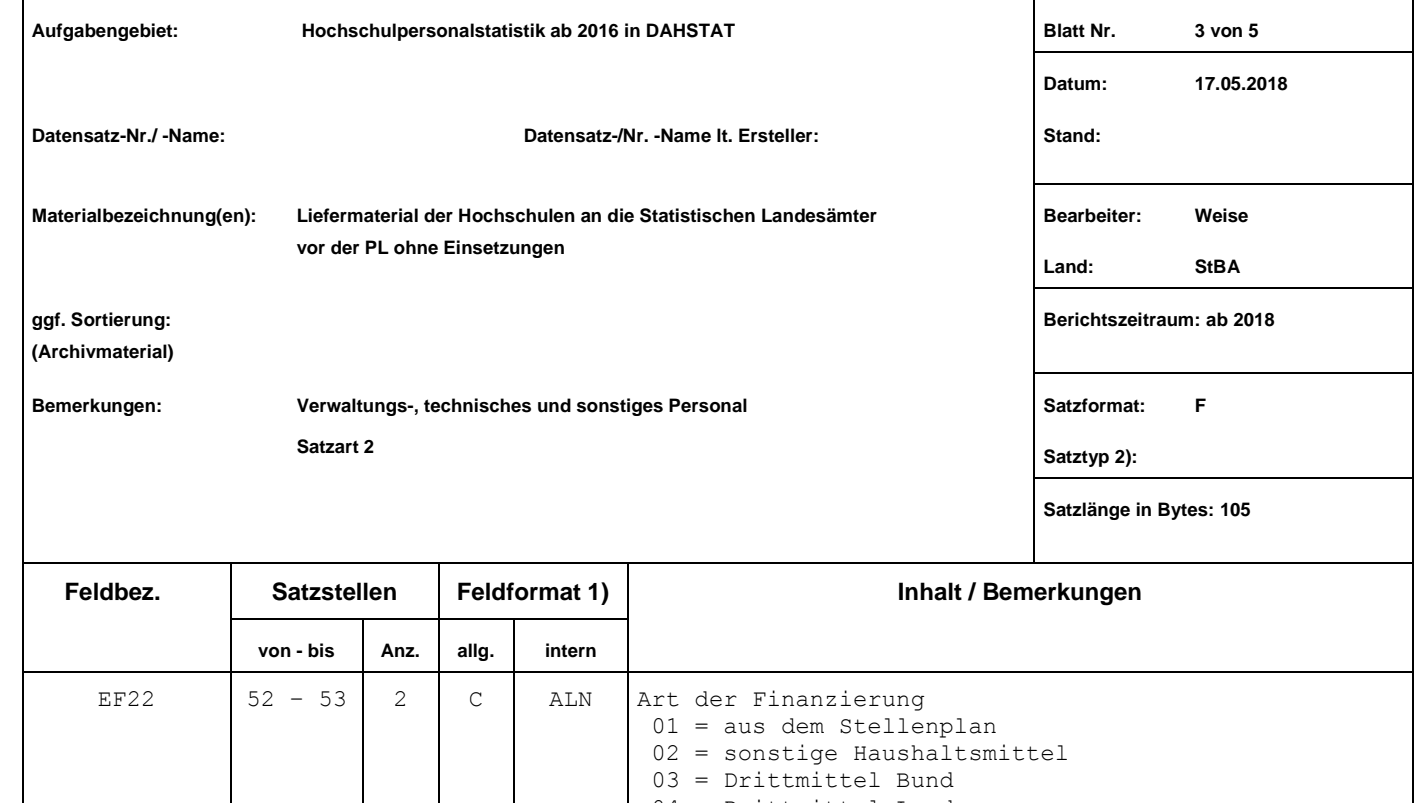

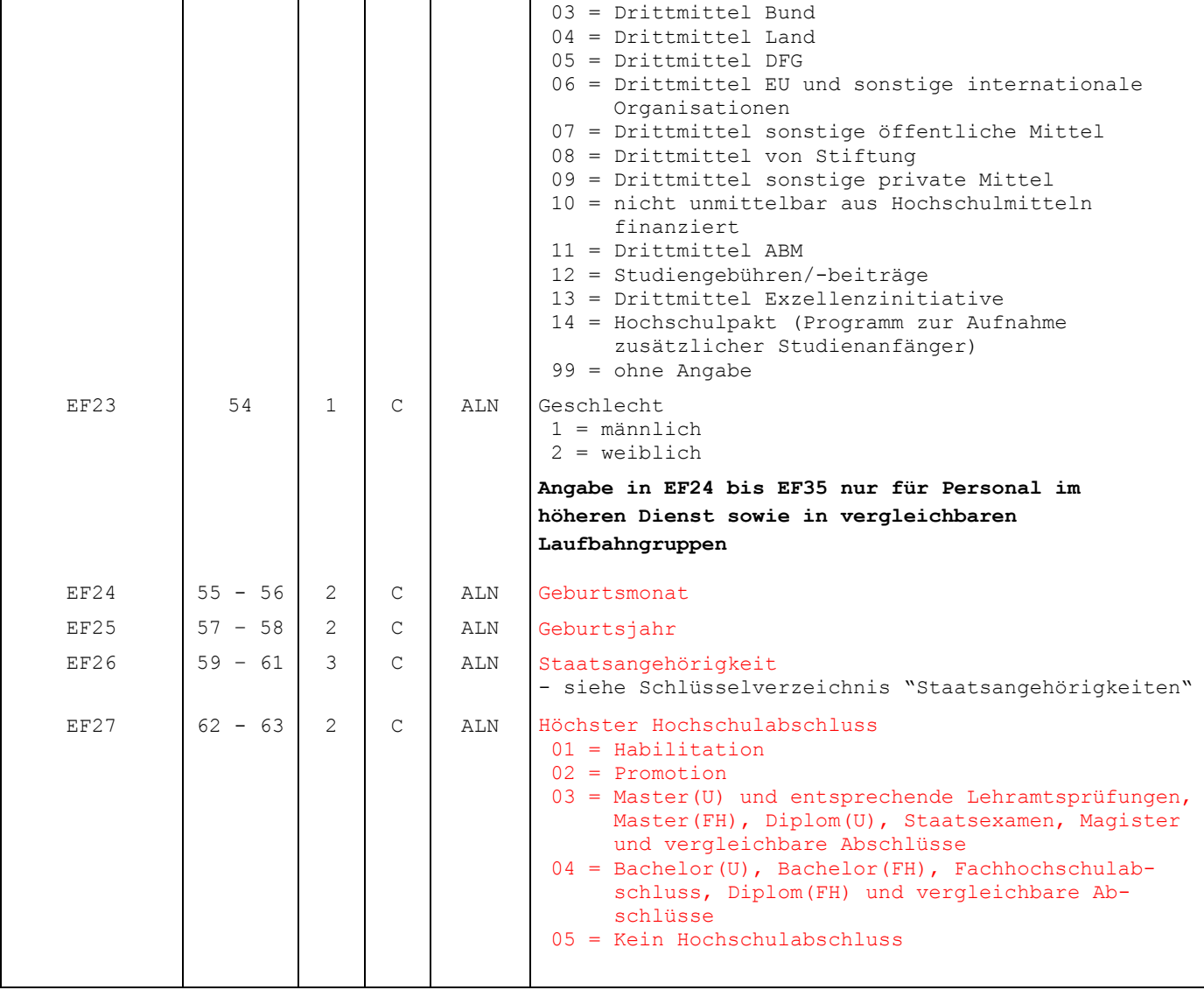

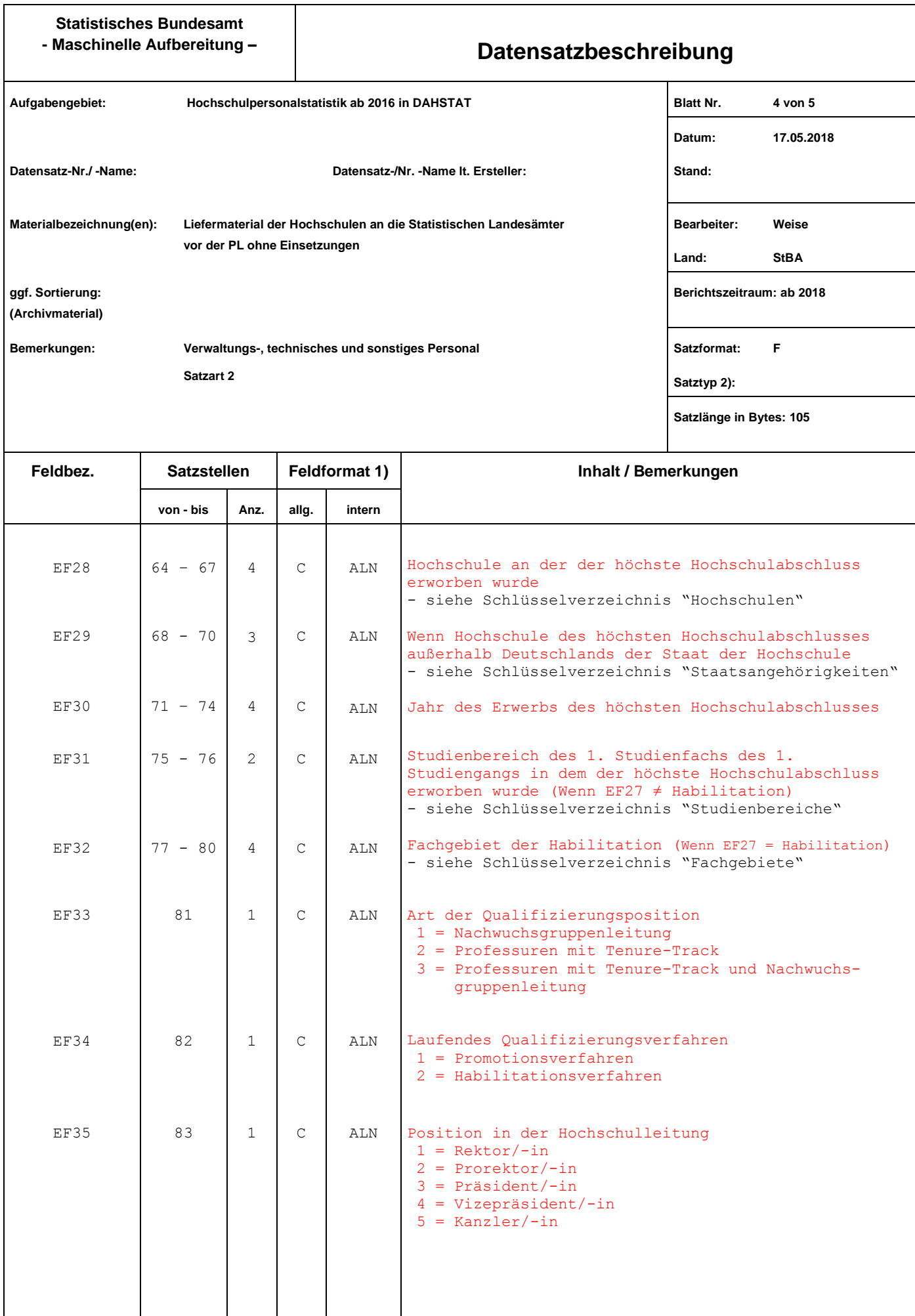

## **Statistisches Bundesamt**

#### **- Maschinelle Aufbereitung – Datensatzbeschreibung**

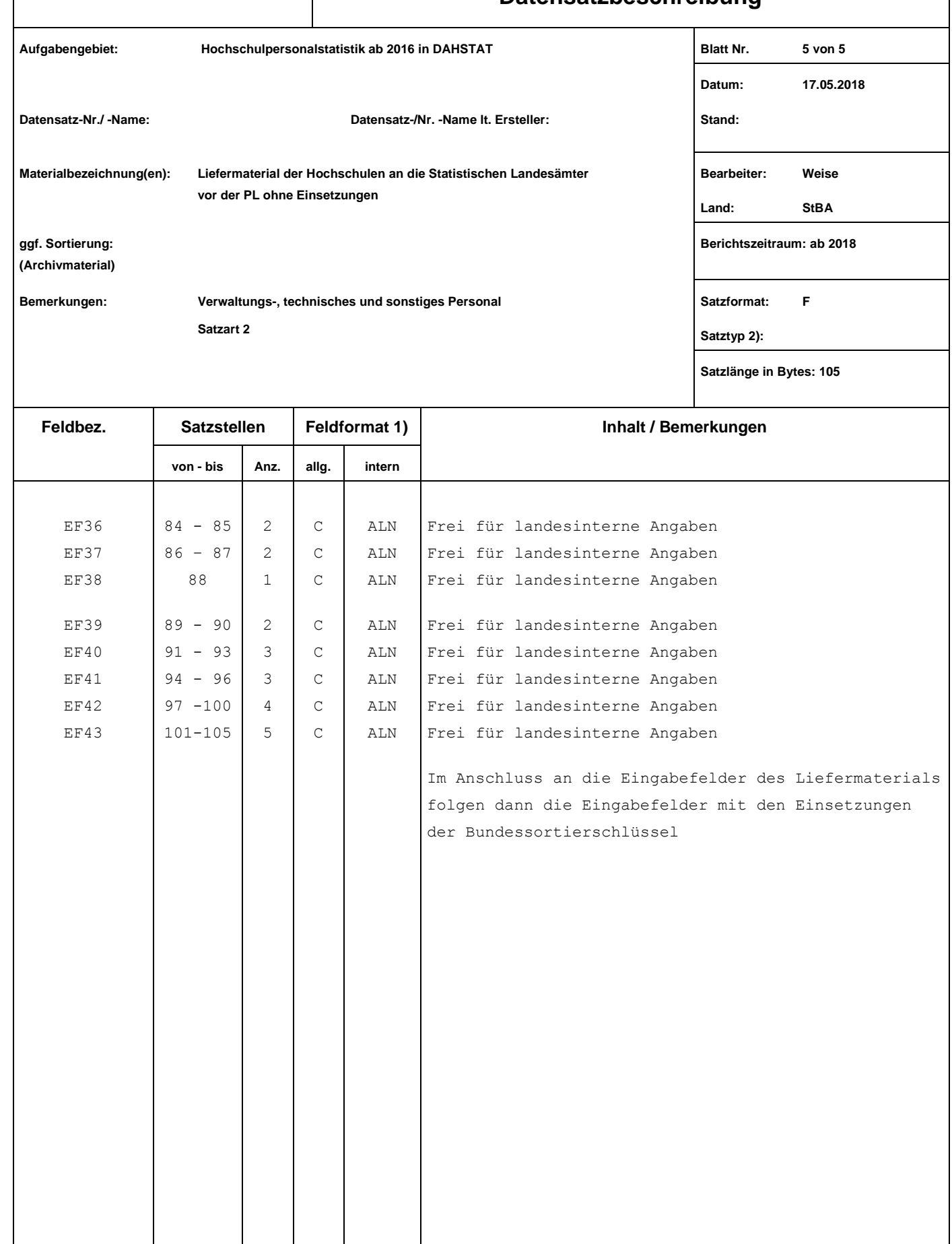